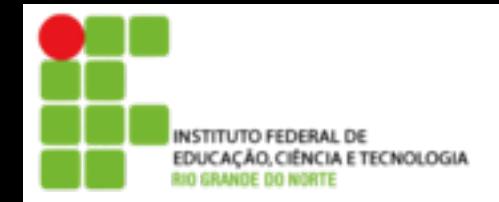

# **Redes de Computadores**

# **Endereçamento IP Básico**

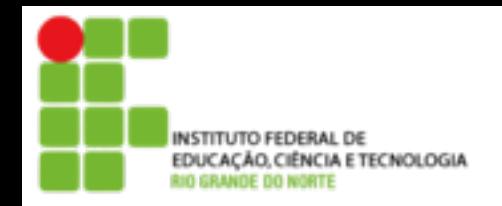

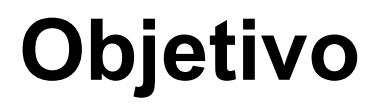

- Identificar, de forma única e individual cada dispositivo na inter-rede TCP/IP
- Apresentar a representação e a notação do endereço IP
- Apresentar as classes de endereços existentes, bem como os endereços especiais e as classes reservadas
- Apresentar exemplos de configuração e os protocolos de entrega de dados.

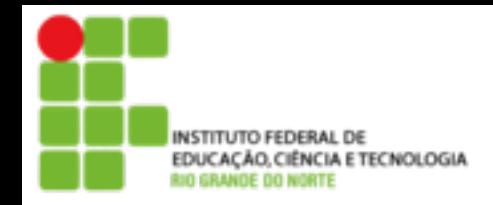

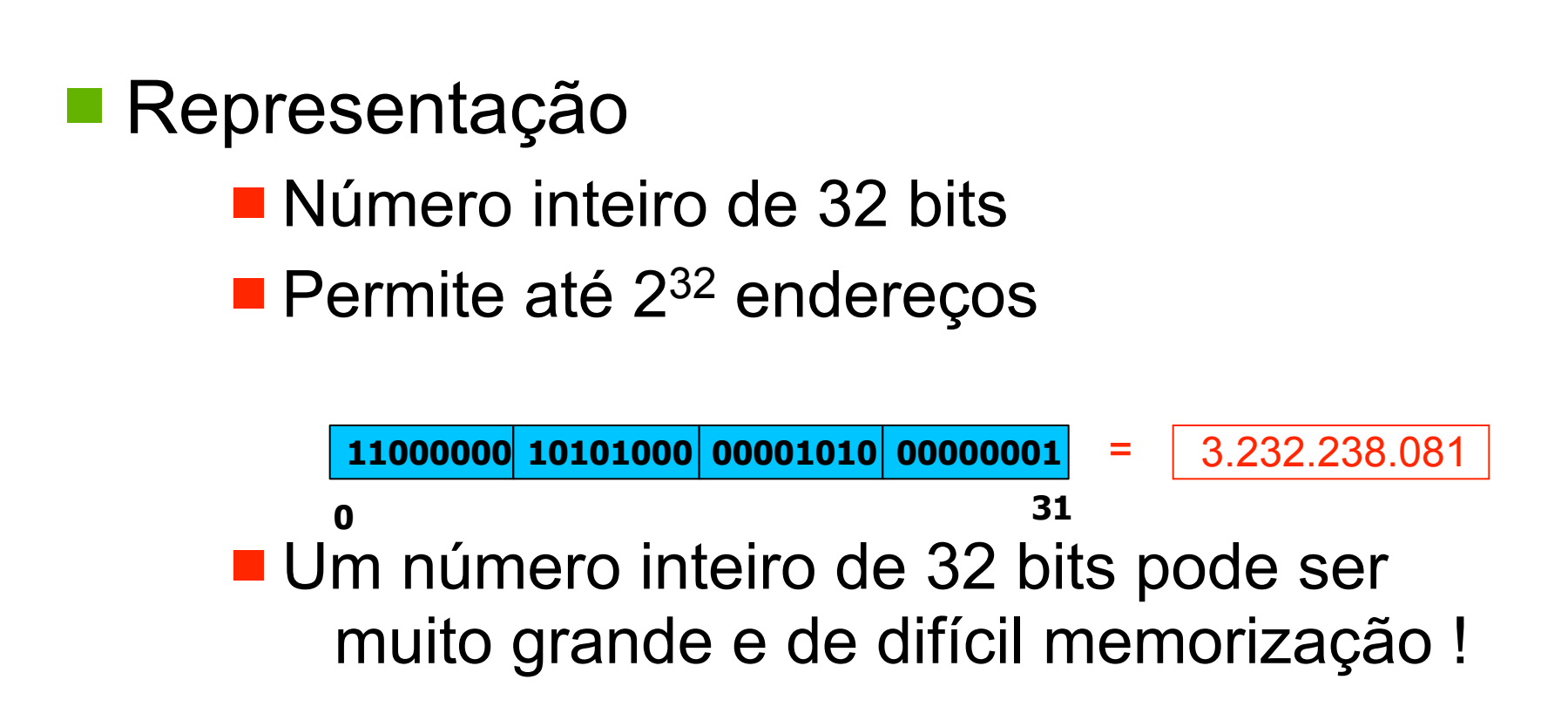

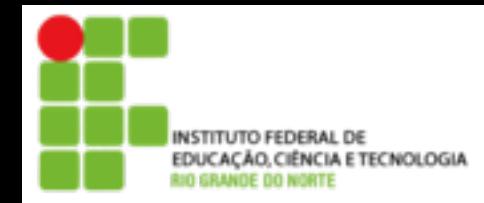

#### ■ Notação decimal

- Representado por 4 números
- $\blacksquare$  Permite até 2<sup>32</sup> endereços

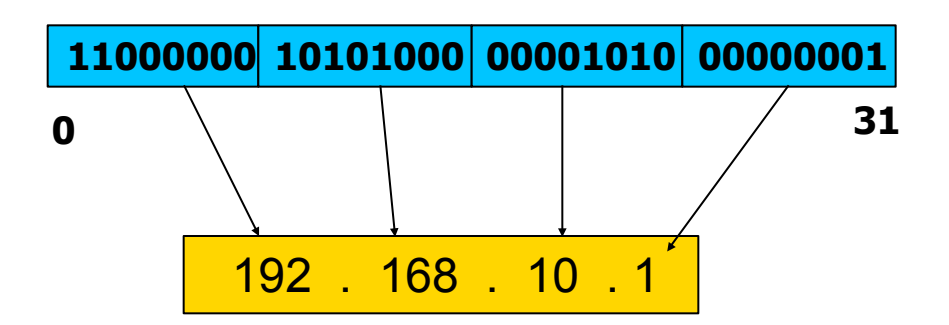

Lembrando:

**11000000** = 1 x  $2^7$  + 1 x  $2^6$  + 0 x  $2^5$  + 0 x  $2^4$  + 0 x  $2^3$  + 0 x  $2^3$  + 0 x  $2^2$  +0 x  $2^1$  + 0 x  $2^0$  = **192** 

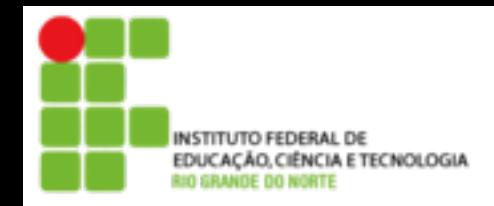

**Endereço IP**

#### ■ Hierarquia de endereçamento

- Identificador de rede (prefixo de rede)
	- ! Identifica cada rede de forma individual e única

#### **I** Identificador de estação

**I**ldentifica cada estação de forma individual e única

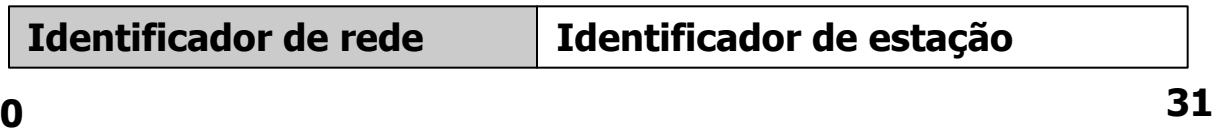

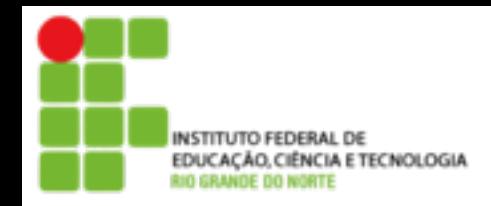

# ■ Atribuição de endereços

- ! Endereços IP **não** são atribuídos às estações e roteadores
- **Endereços IP são a atribuídos às interfaces** de estações e roteadores
- Cada interface de estações e roteadores deve ter um endereço IP
- **E** Estações multihomed e roteadores possuem diversos endereços IP

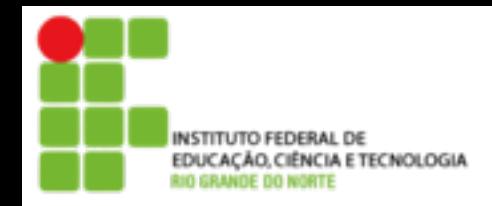

# ■ Atribuição de endereços

- **Diferentes prefixos de rede devem ser** adotados para diferentes redes físicas
- **Um único prefixo de rede deve ser** compartilhado por interfaces de uma mesma rede física
- **Um único identificador de estação deve** ser atribuído a cada interface de uma rede física

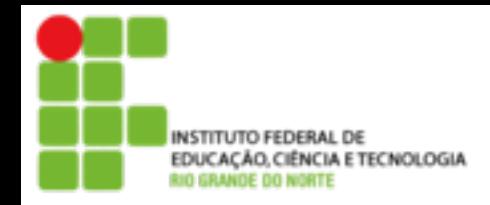

**Endereço IP**

#### **Atribuição de endereços**

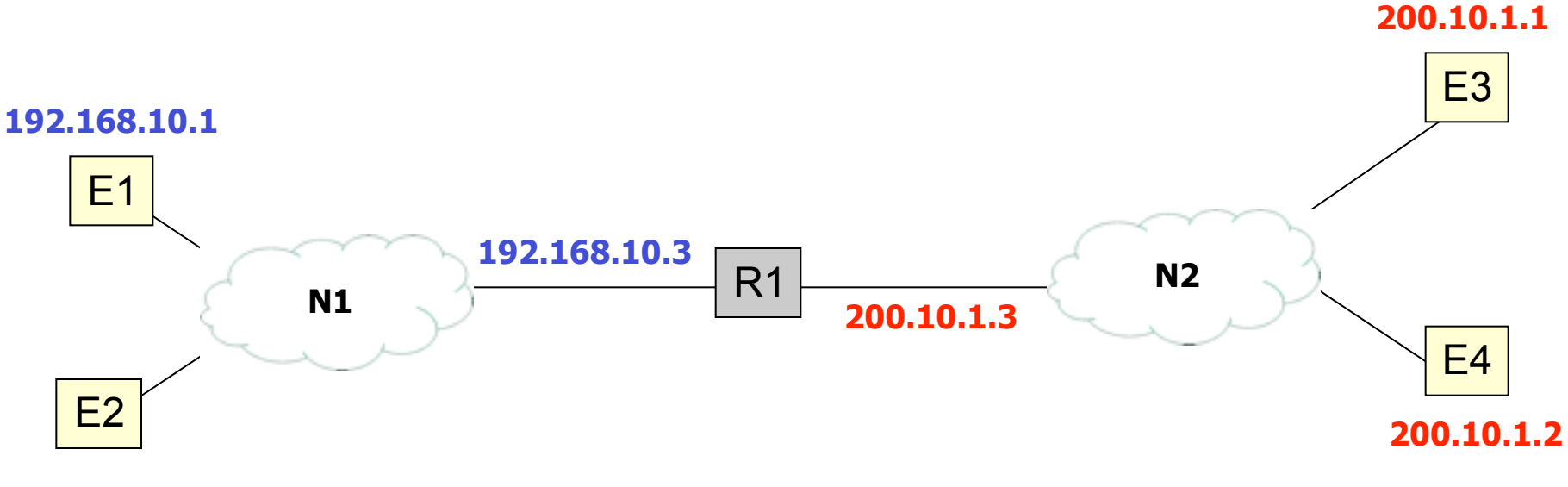

**192.168.10.2**

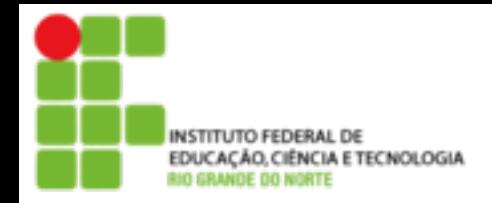

#### **Classes de endereços**

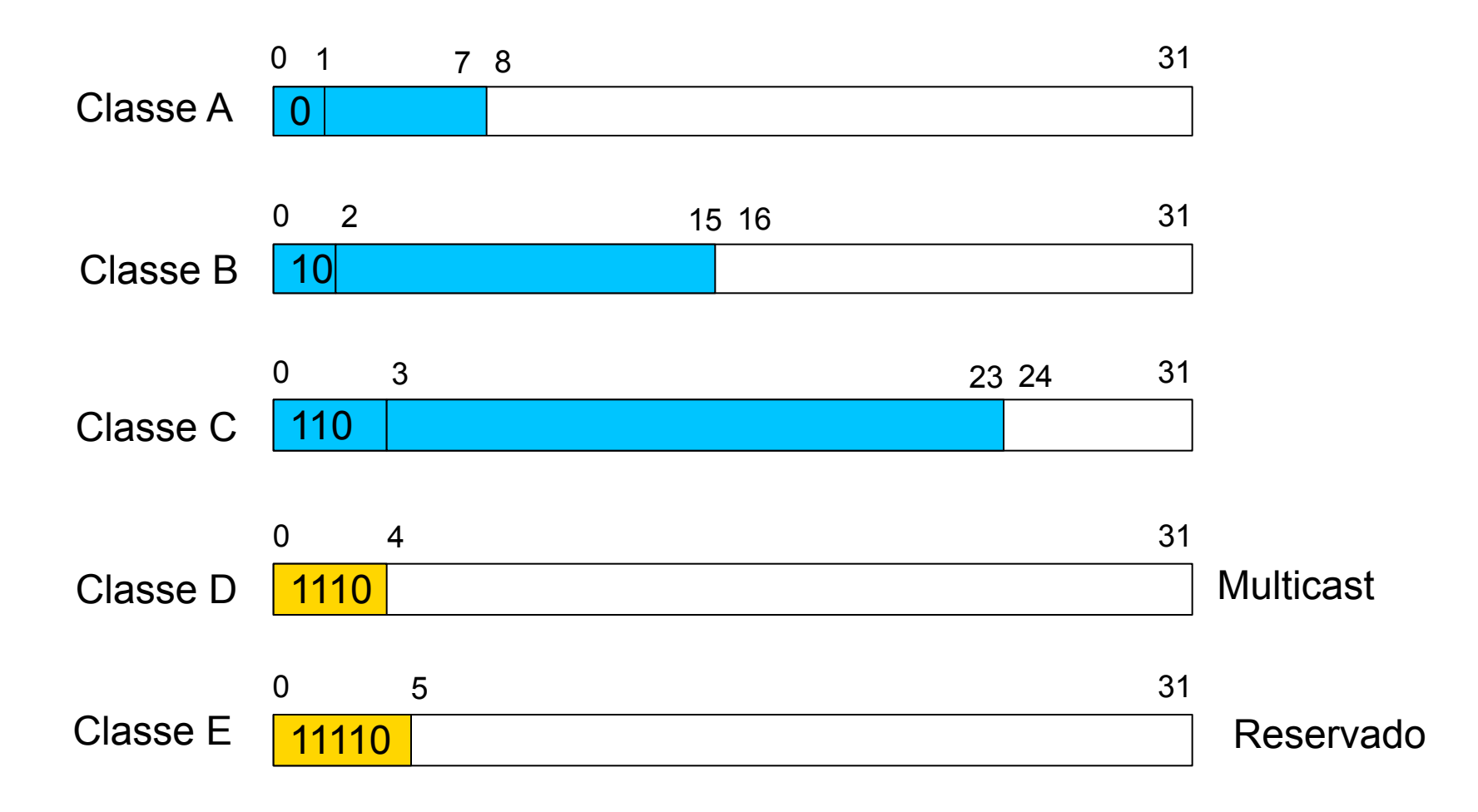

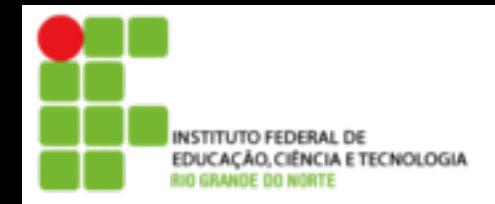

**Classes de endereços**

#### ■ Capacidade

#### **Permite a configuração de um variado** número de redes de diferentes tamanhos

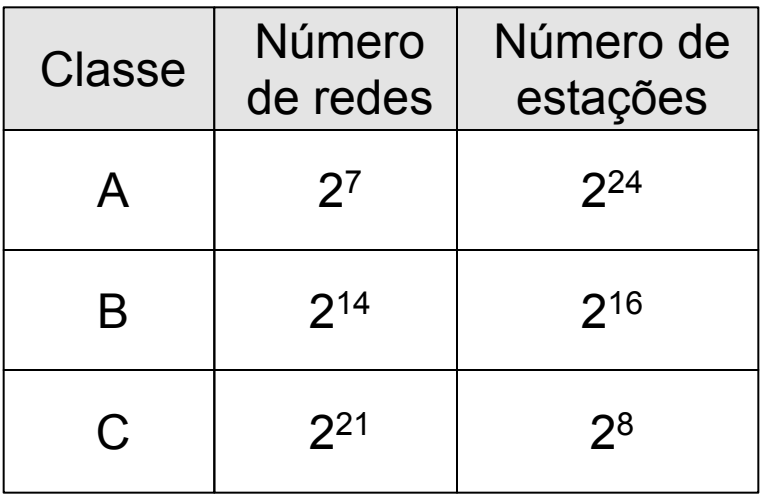

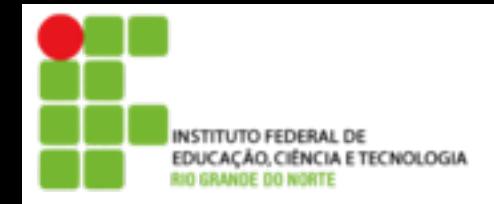

**Classes de endereços**

#### **E** Espaço de endereçamento

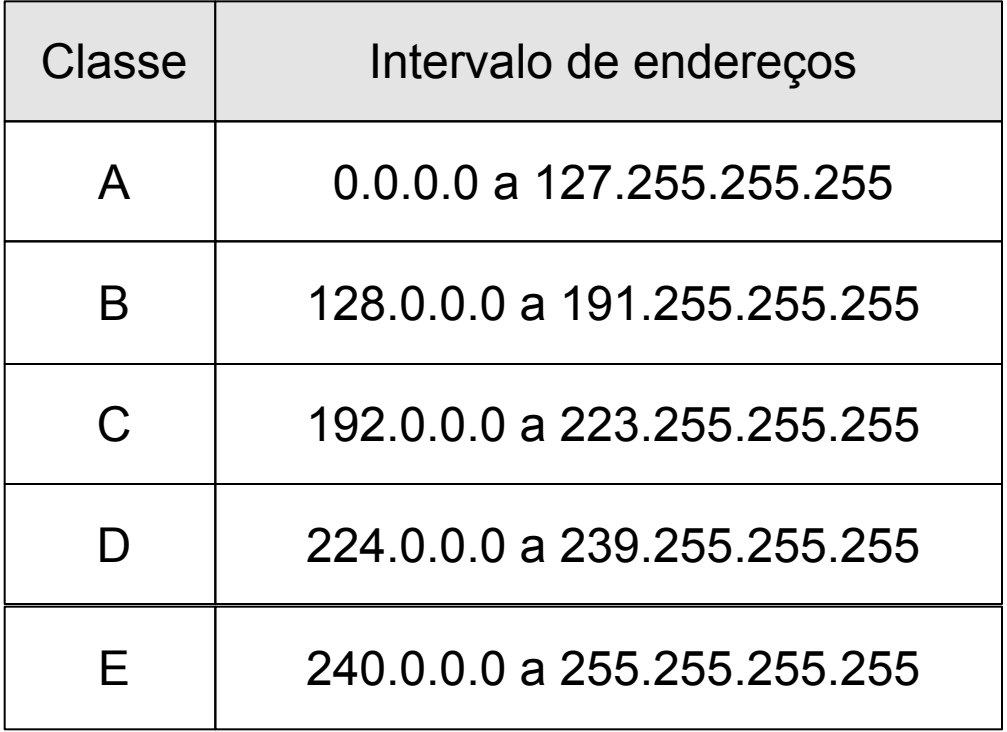

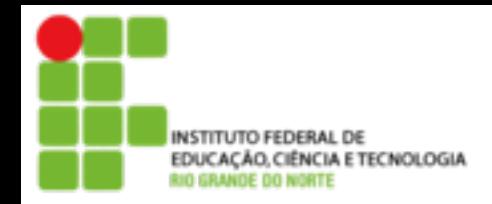

**Endereços especiais**

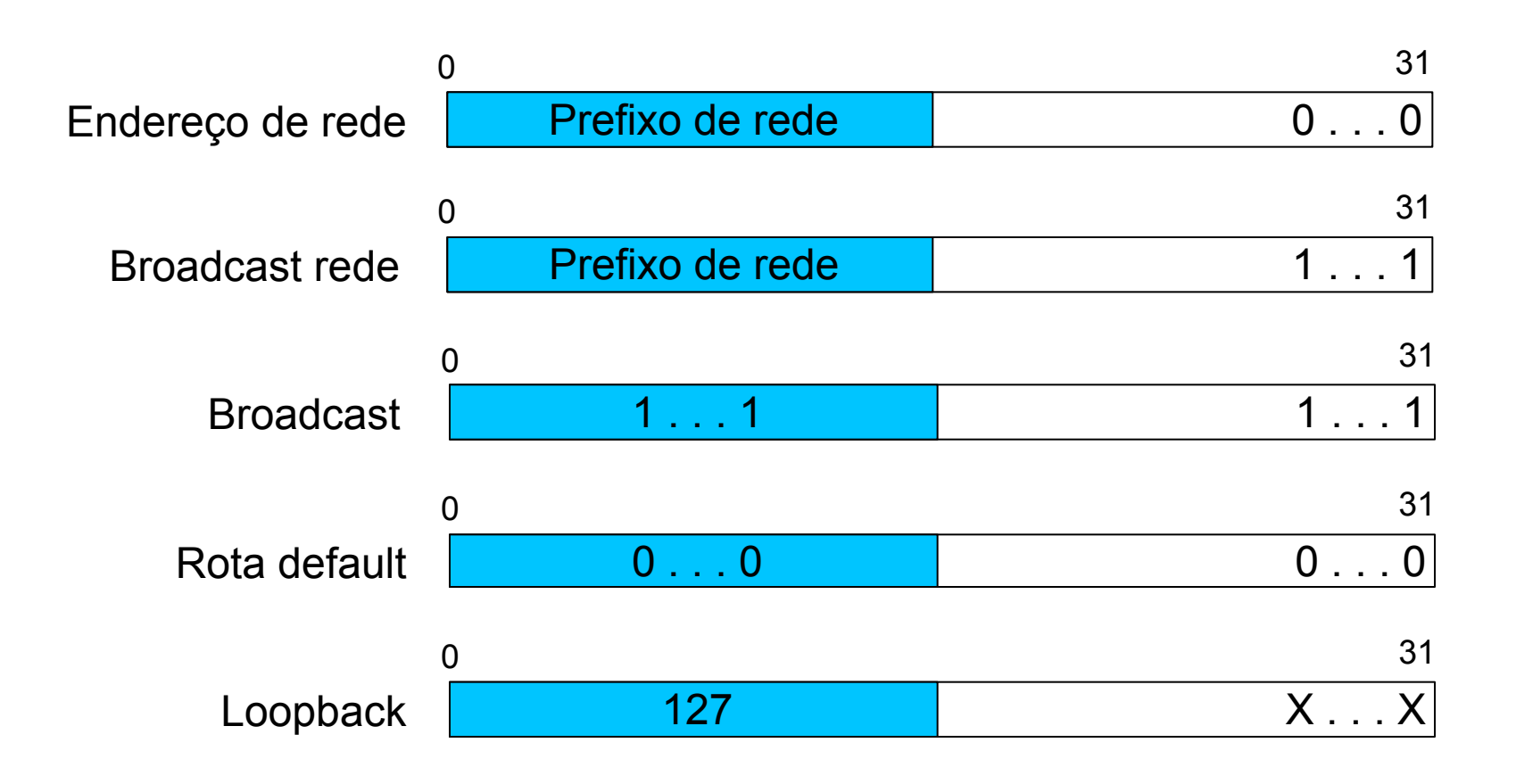

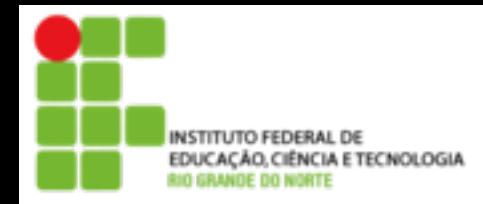

# **Endereços possíveis e válidos**

#### Endereços possíveis

- Conjunto de endereços que compartilham um mesmo prefixo de rede
- Endereços válidos
	- ! Conjunto de endereços possíveis que podem ser atribuídos às interfaces

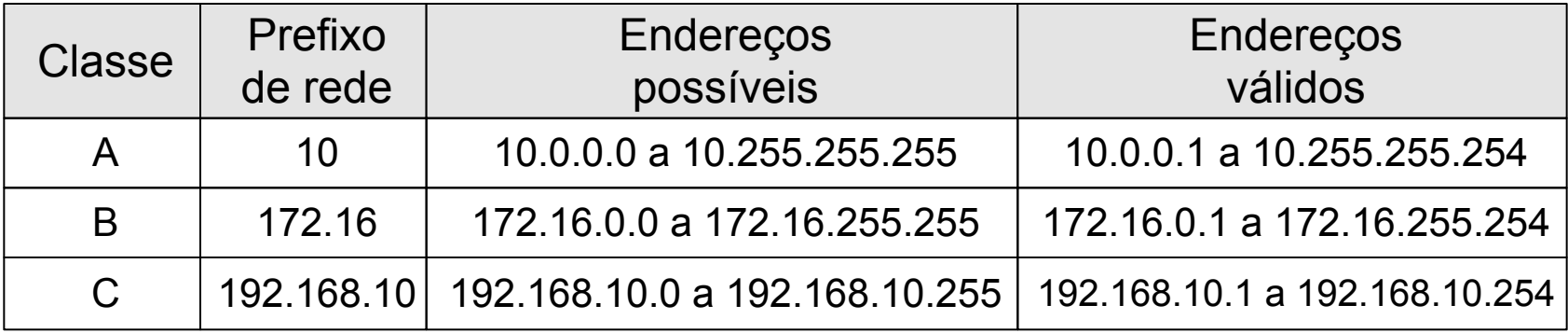

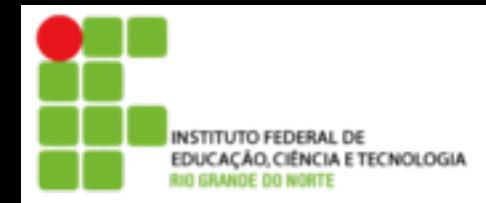

# **Endereço privado**

#### ■ Conceito

**E** Conjunto de endereços reservados que podem ser utilizados de forma aberta por qualquer organização em suas redes locais

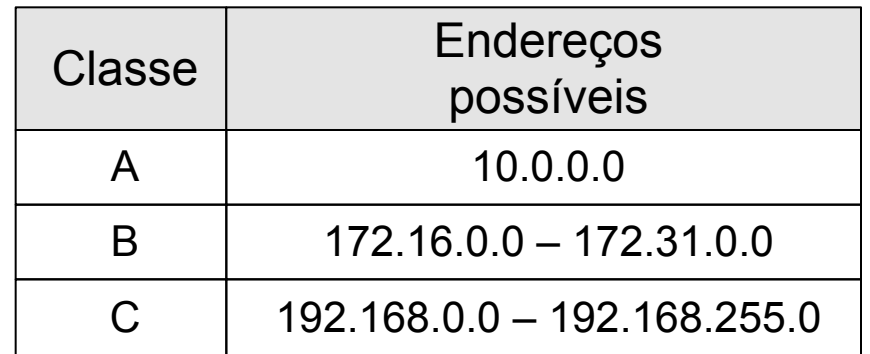

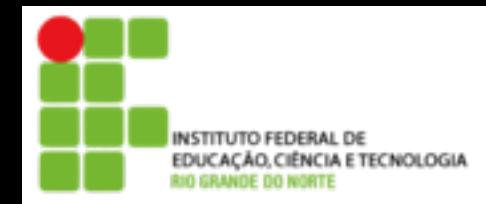

# **Endereço privado**

#### **Benefícios**

- Otimiza o espaço de endereços IP
- **E** Provê um mecanismo de segurança
- **ELimitações** 
	- **E** Estações e redes privadas não podem ser visíveis externamente na internet
	- Datagramas com endereços privados trafegam apenas na inter-rede privada
- Solução
	- NAT (Network Address Translator)

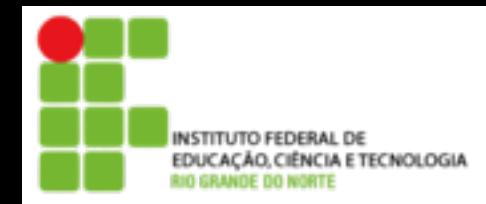

# **Endereços públicos x privados**

#### ■ Endereços públicos

- São alocados oficialmente a uma organização por uma instituição autorizada da internet
- **Possuem unicidade global**
- **Devem ser solicitados por organizações que** desejam conectar-se à internet

#### **Endereços privados**

- Não são oficialmente alocados por instituições autorizada da internet
- **Possuem unicidade apenas local, sendo único** apenas na inter-rede privada

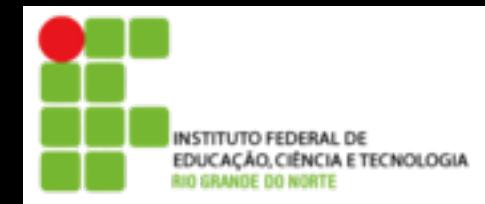

#### **Máscara de rede**

# ■ Objetivo

■ Delimitar a posição do prefixo de rede e do identificador da estação

# ■ Representação

**E** Padrão de 32 bits

**Possui bits 1 no prefixo de rede** 

**Possui bits 0 no identificador da estação** 

$$
\begin{array}{c|c}\n0 & 31 \\
\hline\n0...0\n\end{array}
$$

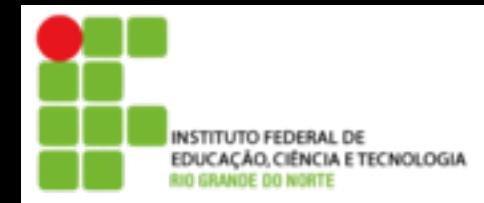

# **Máscara de rede**

#### Notação decimal

- Representada por 4 números decimais separados por pontos
- Cada número decimal está associado a um determinado byte da máscara
- Notação de contagem de bits
	- Representado por um número inteiro que indica a quantidade de bits em 1 da máscara

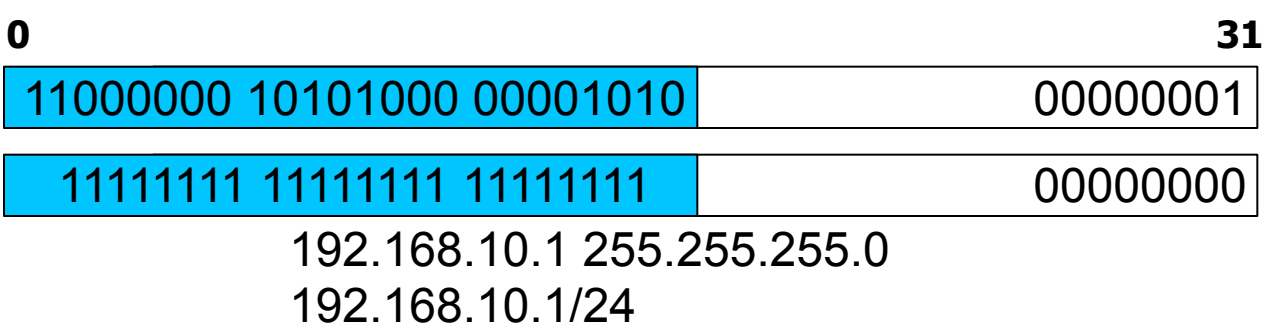

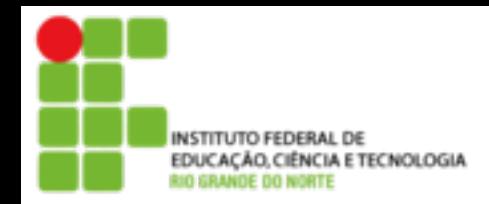

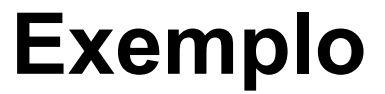

#### ■ Configurando interfaces

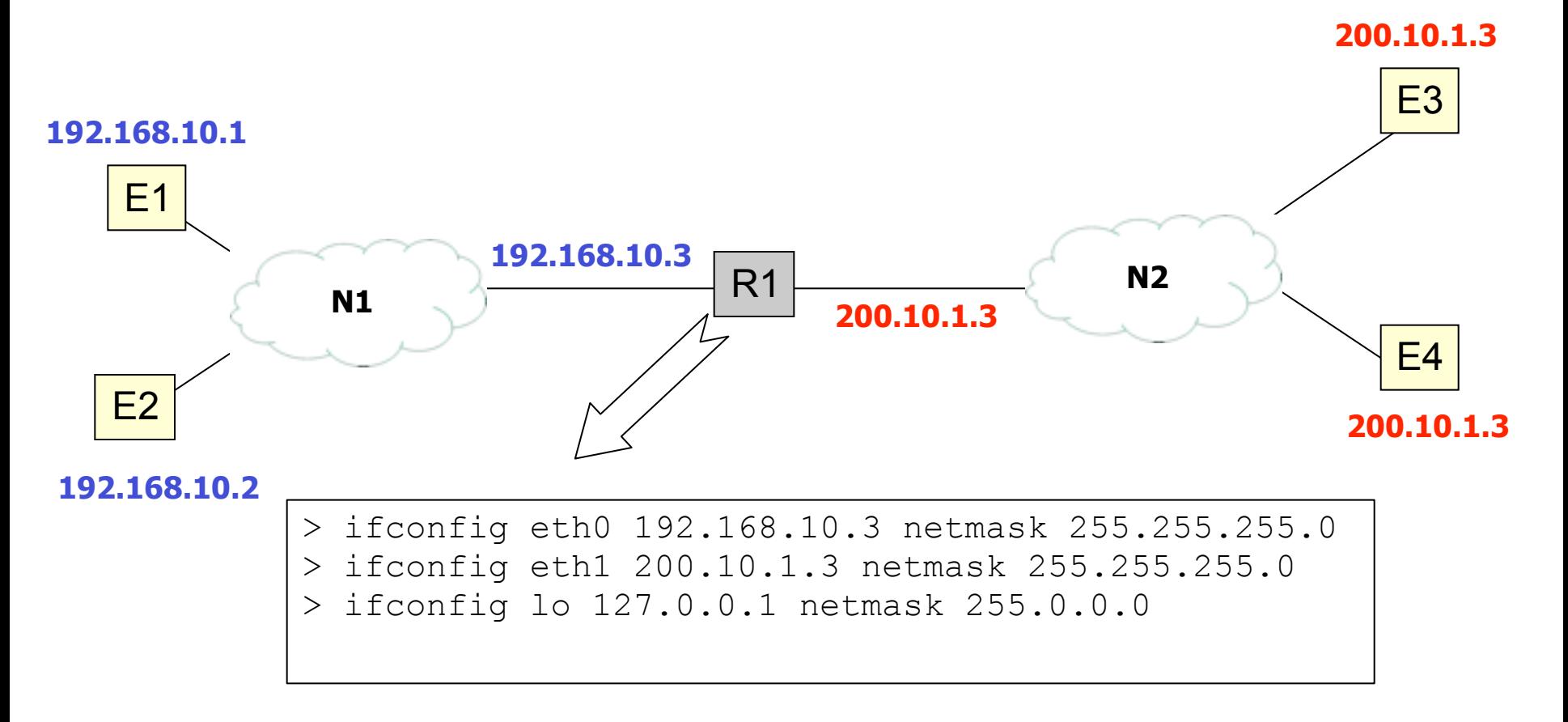

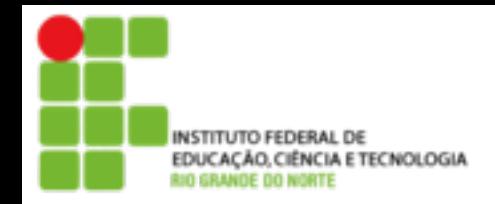

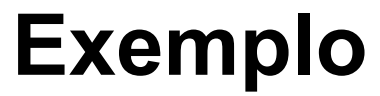

# **E** Listando as informações de interfaces

#### > ifconfig eth0

eth0 Link encap:Ethernet Endereço de HW 00:0c:29:d7:c0:31 inet end.: 192.168.10.3 Bcast:192.168.10.255 Masc:255.255.255.0 endereço inet6: fe80::20c:29ff:fed7:c031/64 Escopo:Link UP BROADCAST RUNNING MULTICAST MTU:1500 Métrica:1 pacotes RX:24 erros:0 descartados:0 excesso:0 quadro:0 Pacotes TX:39 erros:0 descartados:0 excesso:0 portadora:0 colisões:0 txqueuelen:1000 RX bytes:3082 (3.0 KB) TX bytes:5351 (5.2 KB) IRQ:16 Endereço de E/S:0x1400

> ifconfig

> netstat -i